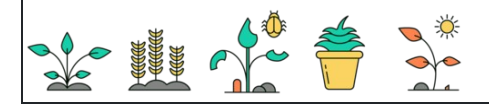

: تاريخ : النتيجة : اسم

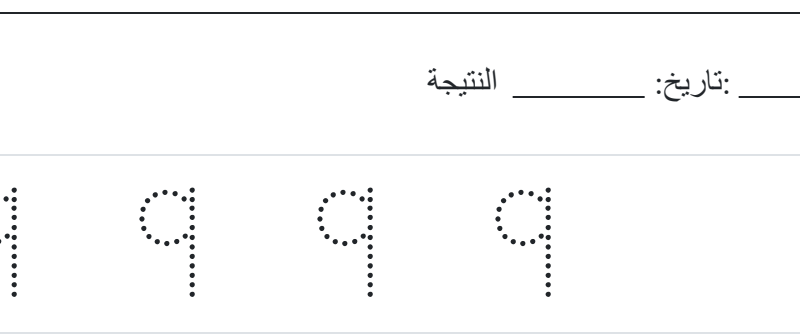

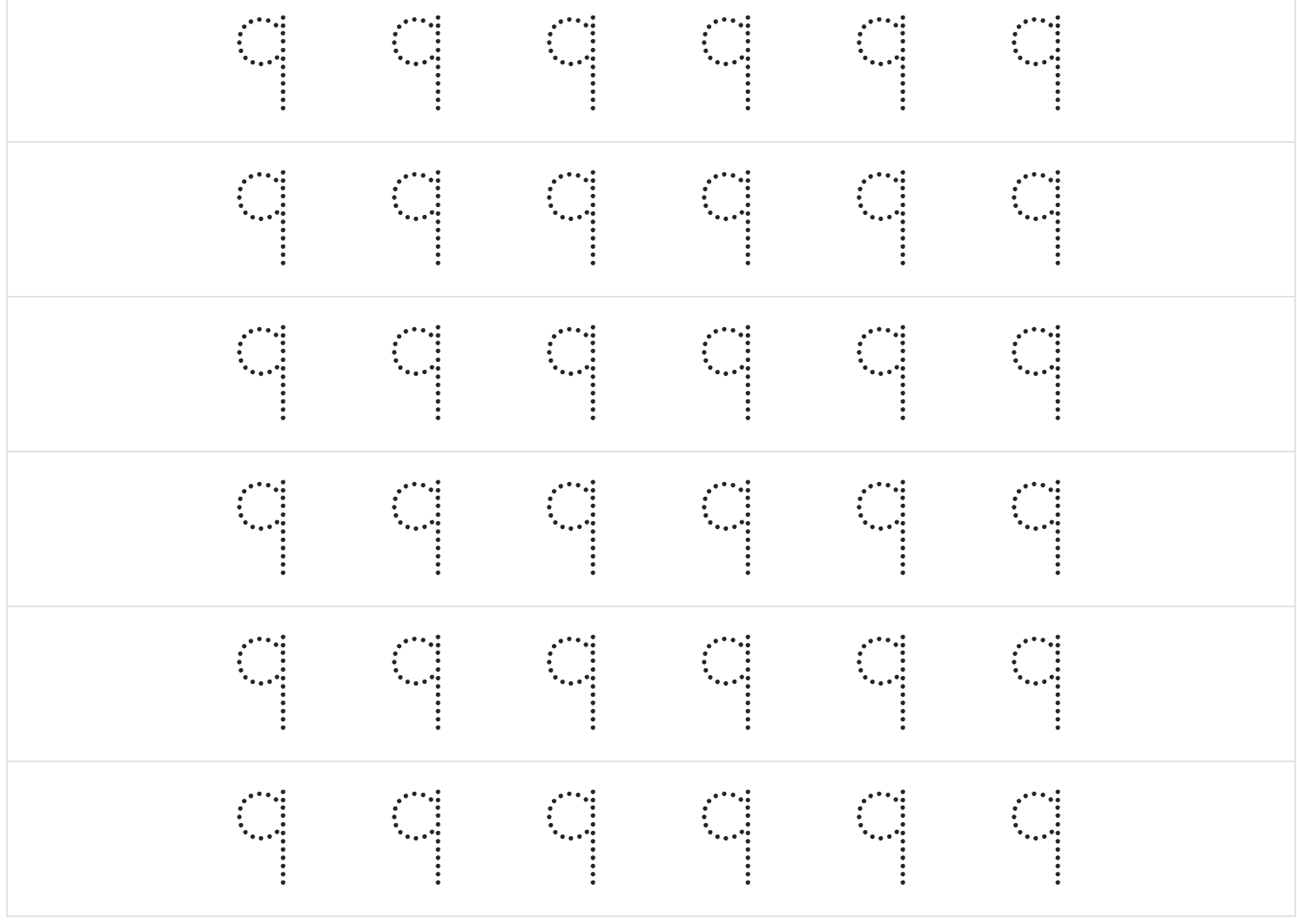